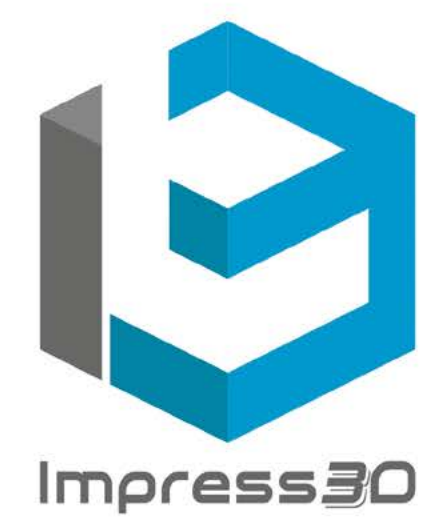

**TREINAMENTO ESPECIALIZADO** 

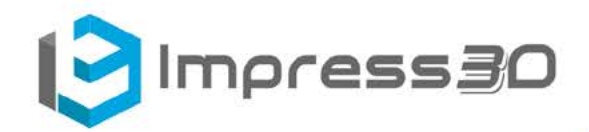

## **Cronograma Curso Impress3D**

## **Modulo 1**

- Introdução ao curso
- Indrtodução ao 3Ds Max
- Modelagem com medidas
- Modelagem mobiliários
- Materiais com V-Ray
- Mapeamento de materiais
- Introdução ao Photoshop
- Configurações Render Setup
- Iluminação V-ray

## **Modulo 2**

- Iluminação V-Ray
- Câmeras e configurações
- Renderização com Studio
- Simulação de Jobs
- Maquete eletrônica
- Cenográfia
- Montagem Portfólio
- Pós Curso para inicio dos Jobs

## **Pós Curso**

- Acessoria Portfólio
- Biblioteca de Modelos 3D
- Biblioteca de Materiais V-Ray
- Biblioteca de Texturas
- Suporte aos Jobs Decora
- Acesso há todo conteundo do curso por 3 meses
- Á Decora conta com uma equipe de suporte

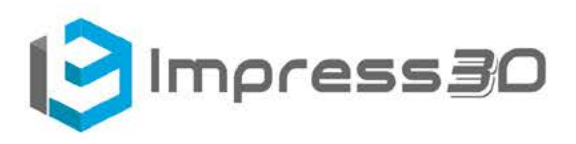

## **Modulo 1**

#### **Aula 1**

- Introdução Curso
- Interface 3Ds Max
- Modelagem Android

#### **Aula 2**

- Modelagem Cadeira Black
- Modelagem Cadeira Red&Blue
- Modelagem Estante
- Modelagem Nicho
- Probolean

#### **Aula 3**

- Shapes
- Modelagem Espelho
- Modelagem Luminária

## **Aula 4**

- Shapes
- Modelagem Vaso
- Modelagem Luminária
- Modelagem Espelho

## **Aula 5**

- Edit Poly
- Chamfer
- Detach
- Modelagem Banco

## **Aula 6**

- Modelagem Banco
- Modelagem Cadeira
- Modelagem Torneira

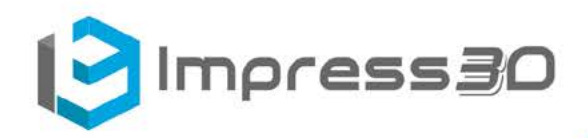

#### **Aula 7**

- Edit Poly
- Modelagem estofados
- Modelagem Poltrona
- Modelagem Sofá

## **Aula 8**

- Modelagem Cadeira Barcelona
- Modelagem Poltrona

## **Aula 9**

- Materiais V-Ray
- Mapeamento
- UVW Map
- Iluminação
- Setup Render
- Biblioteca Texturas

## **Aula 10**

- Materiais V-Ray
- Setup Render
- Render Studio
- Materiais Espelho
- Materiais Geladeira

## **Aula 11**

- Introdução Photoshop
- Interface
- Tratamento de texturas
- Aplicação no 3D

#### **Aula 12**

• Render Studio dos Modelos

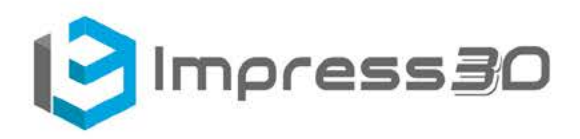

#### **Modulo 2**

#### **Aula 13**

- Render Studio Decora
- Iluminação V-Ray Sun
- Physcal Cam
- Render Estofado

#### **Aula 14 á 17**

• Render studio decora de 8 Modelos

#### **Aula 18 e 19**

- Inscrição Decora
- Plataforma Decora
- Configuração de conta
- Inicio Jobs

#### **Aula 20**

- Maquete eletrônica
- Cena em 3D
- Biblioteca de Modelos
- Motagem de cenário
- Iluminação Cena
- Materiais V-Ray

#### **Aula 21 á 24**

- Jobs
- Duvidas e atendimento
- Certificado do Curso

CONTATO@IMPRESS3D.COM.BR WWW.IMPRESS3D.COM.BR (11) 97748 6685

# e decora